# **Backlog Courrier - Fonctionnalité #28454**

## **FRONT - Tester l'import de plugins via des sous domaines**

21/03/2024 15:45 - Guillaume HEURTIER

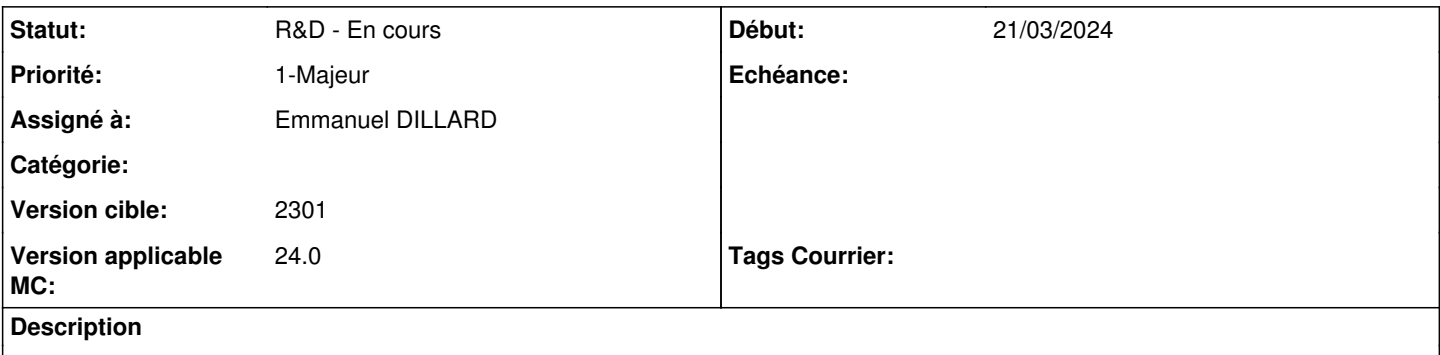

Avec l'application installée sur le domaine courrier.local, on importe aujourd'hui les plugins front depuis courrier.local/plugins/...

Tester si il est possible de les importer depuis un sous-domaine configurable, par exemple fortify-plugin.courrier.local

#### **Historique**

## **#1 - 21/03/2024 16:59 - GIT LAB**

[**CREATION**] MR **feat/28454/24.x.x** (cible **main**) par Alex ORLUC

[https://labs.maarch.org/maarch/MaarchCourrier/-/merge\\_requests/1538](https://labs.maarch.org/maarch/MaarchCourrier/-/merge_requests/1538)

## **#2 - 22/03/2024 09:27 - Emmanuel DILLARD**

*- Statut changé de A traiter à R&D - En cours*

#### **#3 - 22/03/2024 09:37 - Joseph AKEL**

*- Statut changé de R&D - En cours à R&D - En test*

## **#4 - 26/03/2024 10:46 - Jean-Laurent DUZANT**

*- Statut changé de R&D - En test à R&D - Terminé*

### **#6 - 26/03/2024 11:21 - Emmanuel DILLARD**

*- Statut changé de R&D - Terminé à R&D - En cours*

#### **#7 - 09/04/2024 14:33 - GIT LAB**

[**CLOTURE**] MR **feat/28454/24.x.x** (cible **main**) par Alex ORLUC

[https://labs.maarch.org/maarch/MaarchCourrier/-/merge\\_requests/1538](https://labs.maarch.org/maarch/MaarchCourrier/-/merge_requests/1538)